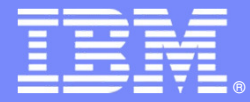

# **Automated Performance Management: Strategies, Tips, And Techniques**

**Ed Woods, IBM Corporation**

**Session #16730Monday, March 2nd: 4:30 PM - 5:30 PM**

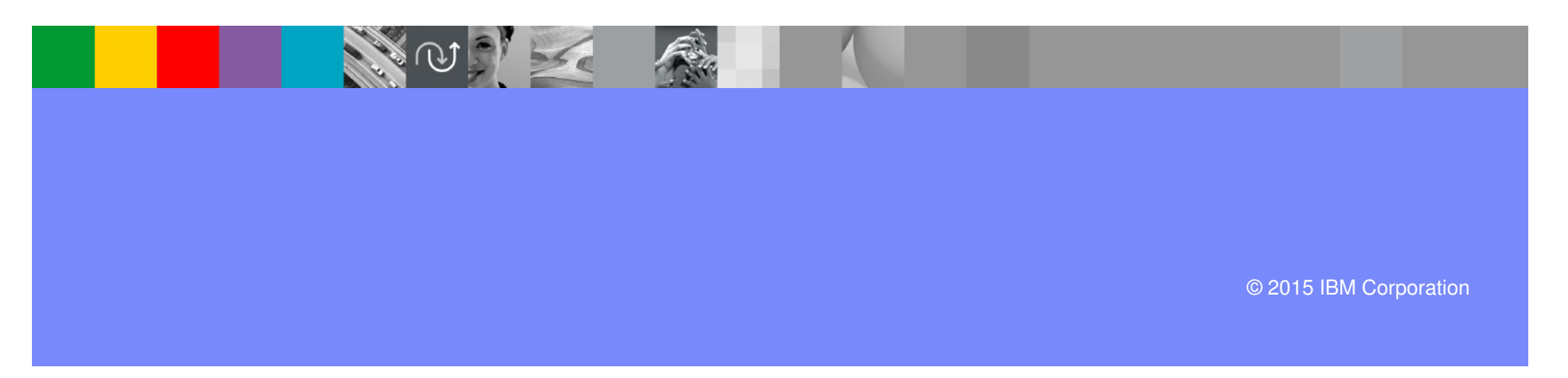

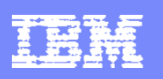

# Agenda

- Why Integrated Automation?
- Where Automation?
- What is Automated Performance Management?
- **Integrated Performance Automation** 
	- ▶ Tools, Tips, Techniques
	- ▶ Situations and Policies
- Examples And Best Practices
- **Recommendations**

**2**

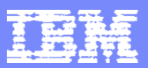

# Why Integrated Automation?Islands Of Automation Complicate Management

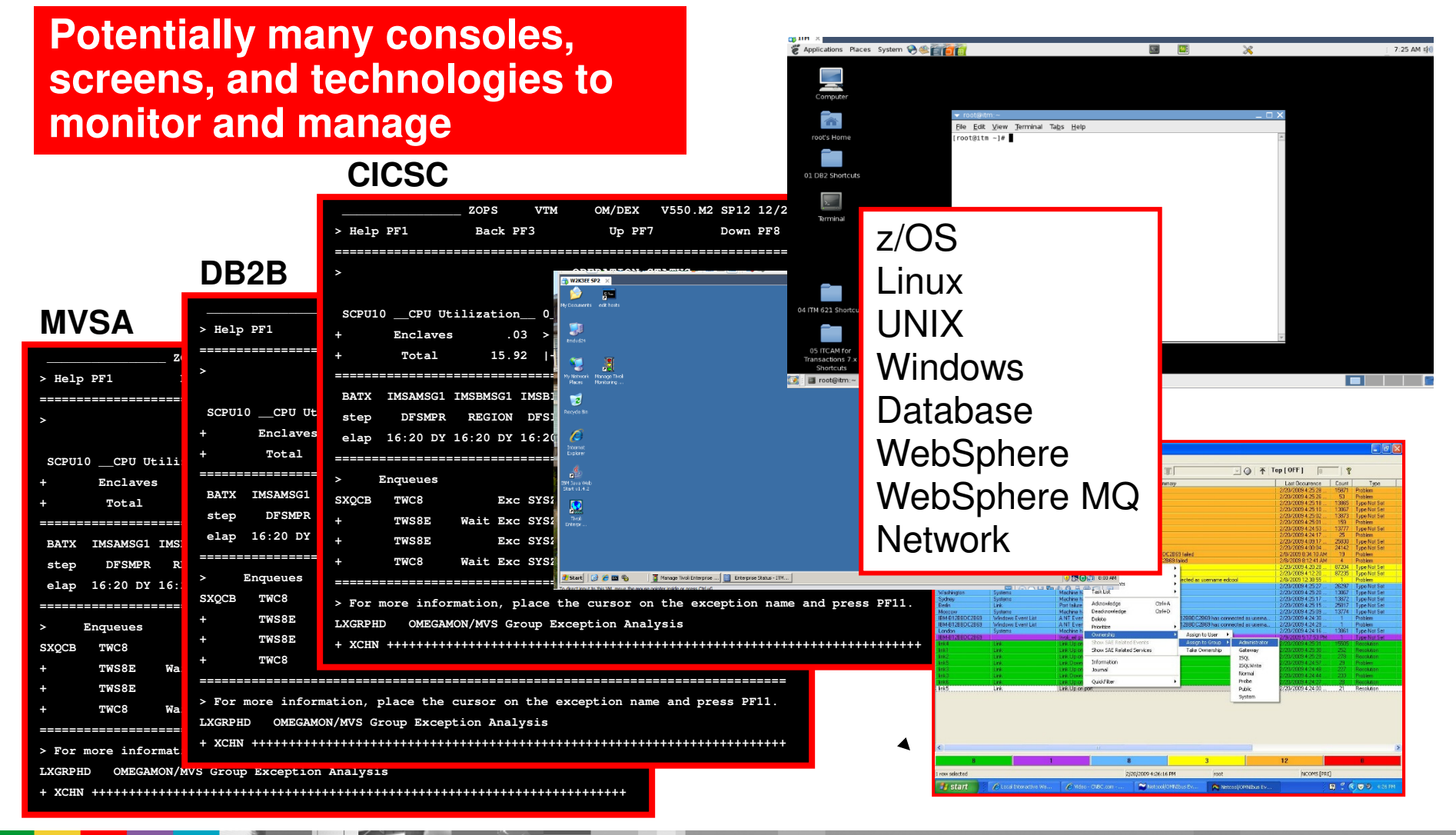

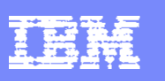

# Automated Performance ManagementAddressing Islands Of Automation

- $\overline{\phantom{a}}$  Many technical platforms, components and core technologies to manage
	- ▶ Often each with it's own group of Subject Matter Experts (SMEs)
	- ▶ Potentially with it's own set of management tools
- The problems
	- Complex SME tools with different User Interfaces
	- ▶ SME tools that do not integrate or share information
		- **More difficult to navigate**
		- More difficult to do problem identification, isolation, and resolution
	- More challenging to automate corrective actions without clearly defined integration

More reliance on manual intervention**Recommendation – Where feasible pursue a more integrated approach**

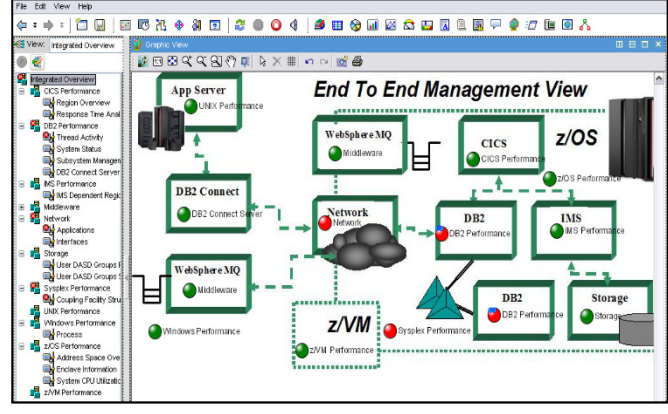

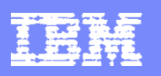

# Where Automation?Automation Many Occur At Many Levels

- Traditional z/OS console automation
	- ▶ Automated resource management
		- **System start up and shut down**
	- ▶ Console message management message suppression
	- $\blacktriangleright$  Resource and application management
		- **Abend/failure management**
		- **Subsystem support management** 
			- WTORs log management archive management
- **Automation within monitoring and analysis technologies** 
	- ▶ Command and corrective action capabilities within tools
	- ▶ Alerts and notifications
- Event/Network management
	- ▶ Alerts, notifications and corrective actions managed by the "Manager of Managers" – example Netcool OMNIbus

**z/OS console**

 Address spacesMessagesResource status

### **Monitoring**

 Resource monitorAnalytics Real time**History** Alerts – messages

### **Event Management**

Event correlation**Notification** Correction

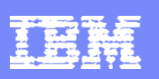

# A Goal For Many Shops Make Systems Management More 'Proactive'

- $\mathcal{L}_{\mathcal{A}}$  In many shops systems management tends to be done 'ad hoc'
	- $\triangleright$  Some alert generation varies by shop
		- Some shops very alert driven many are not
	- Often notification consists of 'call the help desk'
- $\Box$  Many customers want to be more 'proactive'
	- ▶ Definition of proactive may vary
		- **Proactive for some installations may mean more rapid alert and** notification of technical and/or business application issues
		- Proactive for some installations may mean notification **prior** to the problem
			- Alert when utilization indicates a potential issue in the future
			- Alert when I'm within 90% of the wall
		- Proactive may mean an automated workaround or resolution

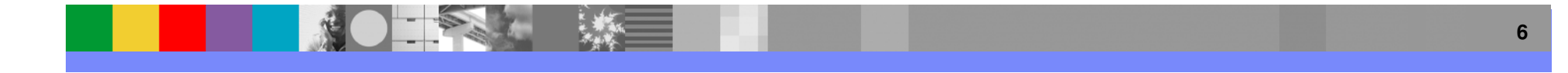

# What Is Automated Performance Management?

- Exploiting and leveraging the intrinsic monitoring and management capabilities of performance monitoring combined with event management and automation
	- Make automation more powerful and robust
		- $\overline{\phantom{a}}$ Incorporate performance metrics into automation routines
	- Make monitoring more powerful and robust
		- **Add message awareness to monitoring tools**
	- ▶ Incorporate information from the application and/or subsystem performance level
	- Incorporate systems and application knowledge of the staff into automation routines
- $\mathcal{L}_{\mathcal{A}}$  The benefits - Become more 'proactive'
	- ▶ Improved and more meaningful/timely alerts and notifications
	- Improved understanding of systems and systems management
	- ▶ Reduce the time for problem identification and isolation
	- Improve MTTR (mean time to resolution)
	- ▶ Where possible solve problems at machine speed

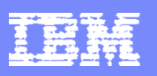

# Benefits Of Automated Performance Management

- Traditional console automation tools focus on console messages and events
- Monitoring information expands the scope of automation
	- **Include performance metrics** 
		- **CICS or IMS response time metrics**
		- **z/OS CPU, paging, and resource utilization metrics**
		- ш Database status and performance metrics
	- Monitoring metrics expand the scope of automation
		- $\overline{\phantom{a}}$  Makes automation more responsive and proactive
			- Avoid application issues and outages
		- **Enables more application level automation**

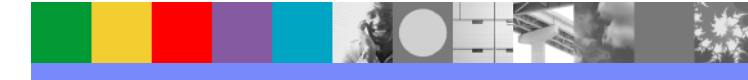

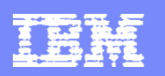

# Make Alerts More MeaningfulThe Challenge Of 'The Always Red Light'

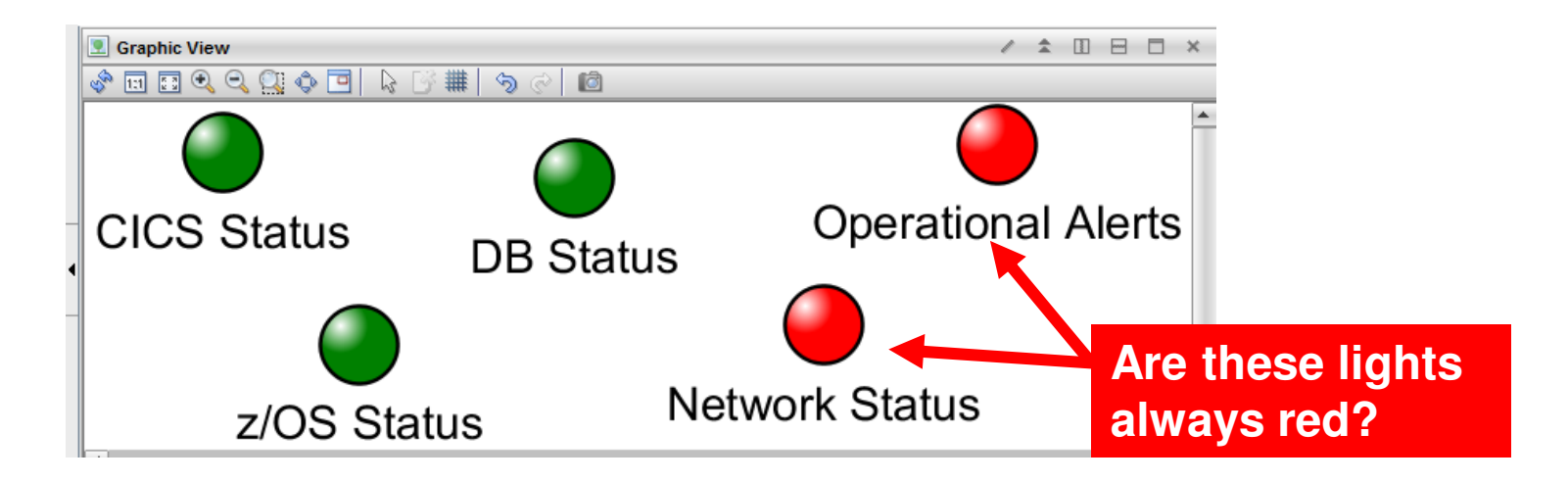

- **Alerts should be:** 
	- Actionable, meaningful, useful
- Integrating automation information with monitoring makes alerts more accurate and meaningful

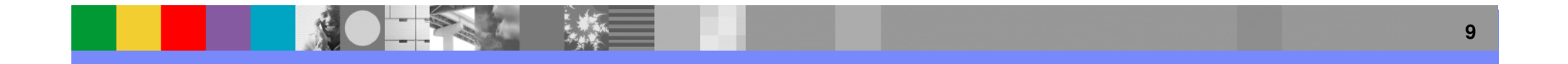

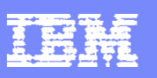

# Alerts General Recommendations And Rules Of Thumb

- $\Box$  Automation integration helps make alerts Meaningful, Actionable, and Useful
- **Meaningful alerts** 
	- Alert should be flexible make the names understandable
	- ▶ Adopt an alert naming convention
		- Makes it easier to identify customer created versus product provided situations

# Actionable alerts

- $\blacktriangleright$  Have appropriate notification
	- **A** workspace with an alert icon, command/message notification
- ▶ As a standard have expert advice
- $\blacktriangleright$  Have pre-defined take actions where appropriate
- $\blacksquare$  Useful alerts
	- $\blacktriangleright$  Eliminate phony alert indicators tune out the noise
	- If an alert fires it should indicate an actual issue
		- **An alert, an owner, and a consequence**

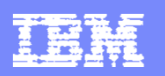

# Leverage The Integration Of Automation To Make Alerts And Dashboards More Relevant

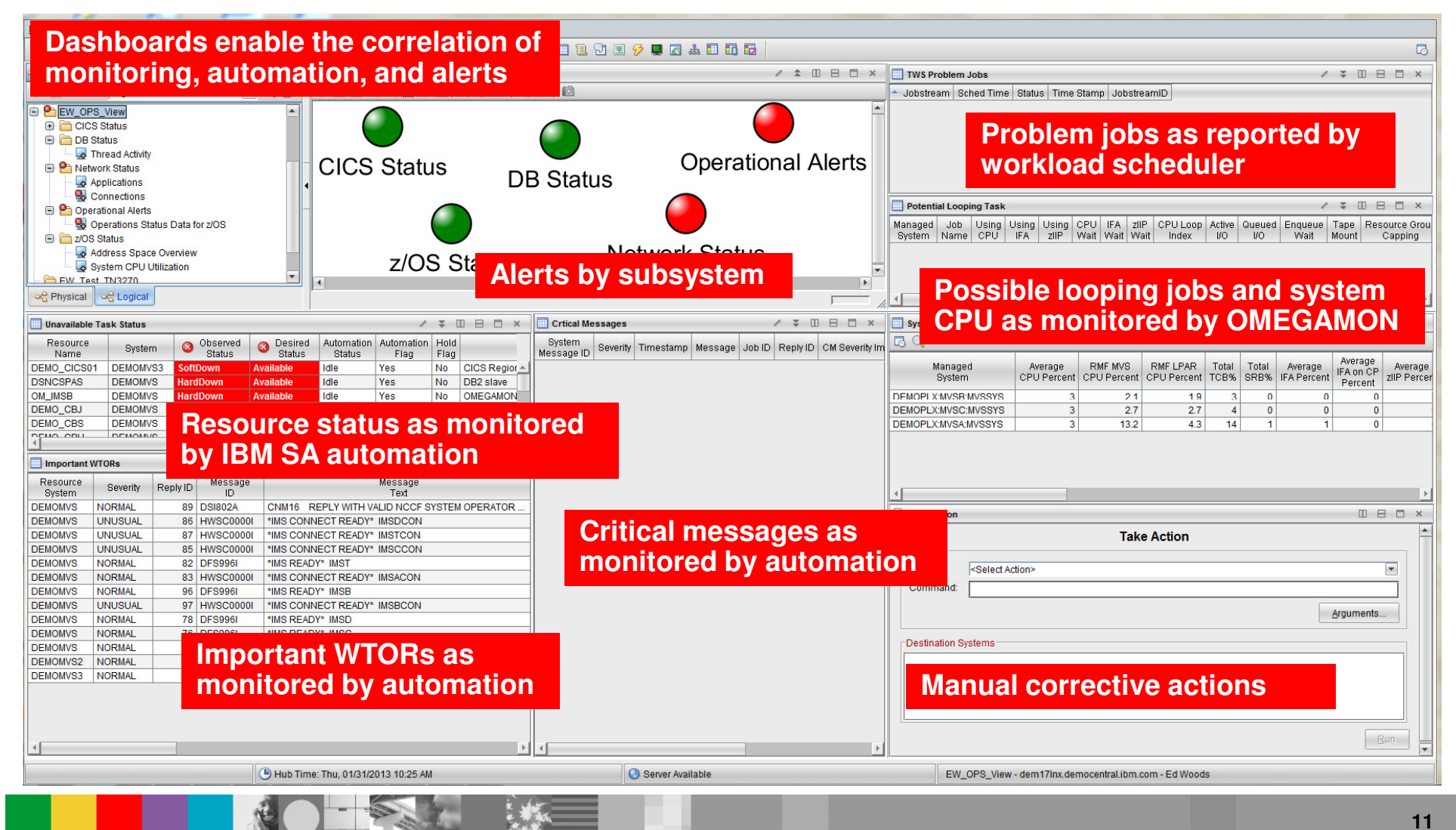

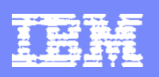

# Exploiting The Integration Of Automation And **Monitoring**

- **-** Leverage automation to make alerts more relevant and useful
	- Automation contains task availability information
		- Current task status, desired status, availability calendar
	- ▶ Use to filter out unwanted alerts
		- Example avoid CICS availability alert during normal outage window
- **Leverage automation to expand the scope of alerts** 
	- ▶ Add console message information to alerts
		- $\blacksquare$  Example – Subsystem messages, application error messages, outstanding **WTORs**

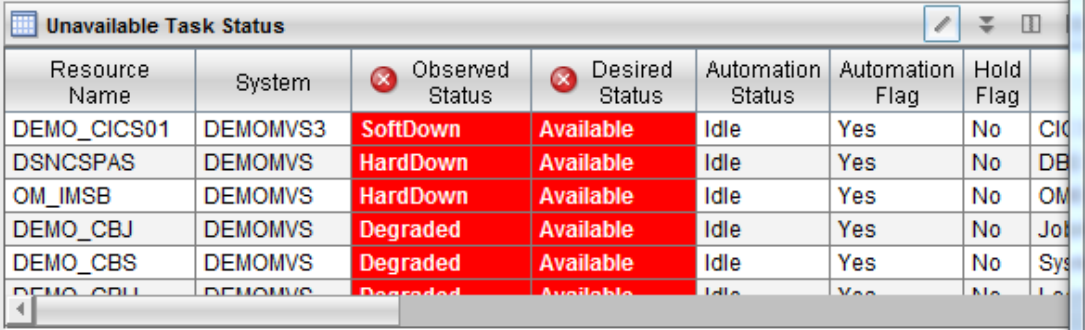

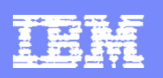

# Consider Resource And Status Information From Automation When Defining A Monitor View

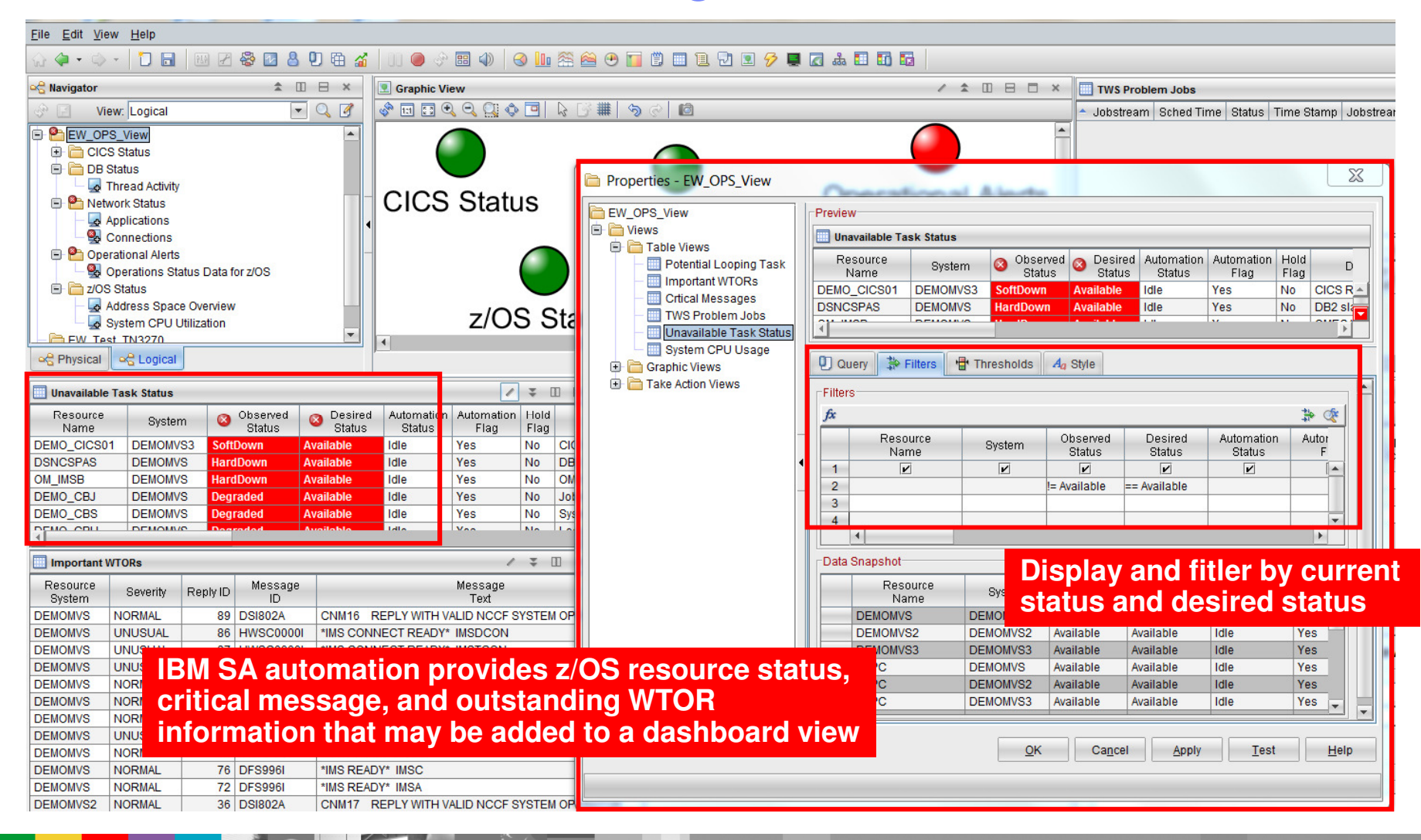

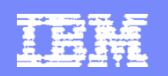

# Integrate With Resource And Analysis Information From z/OS Monitoring (Such As OMEGAMON)

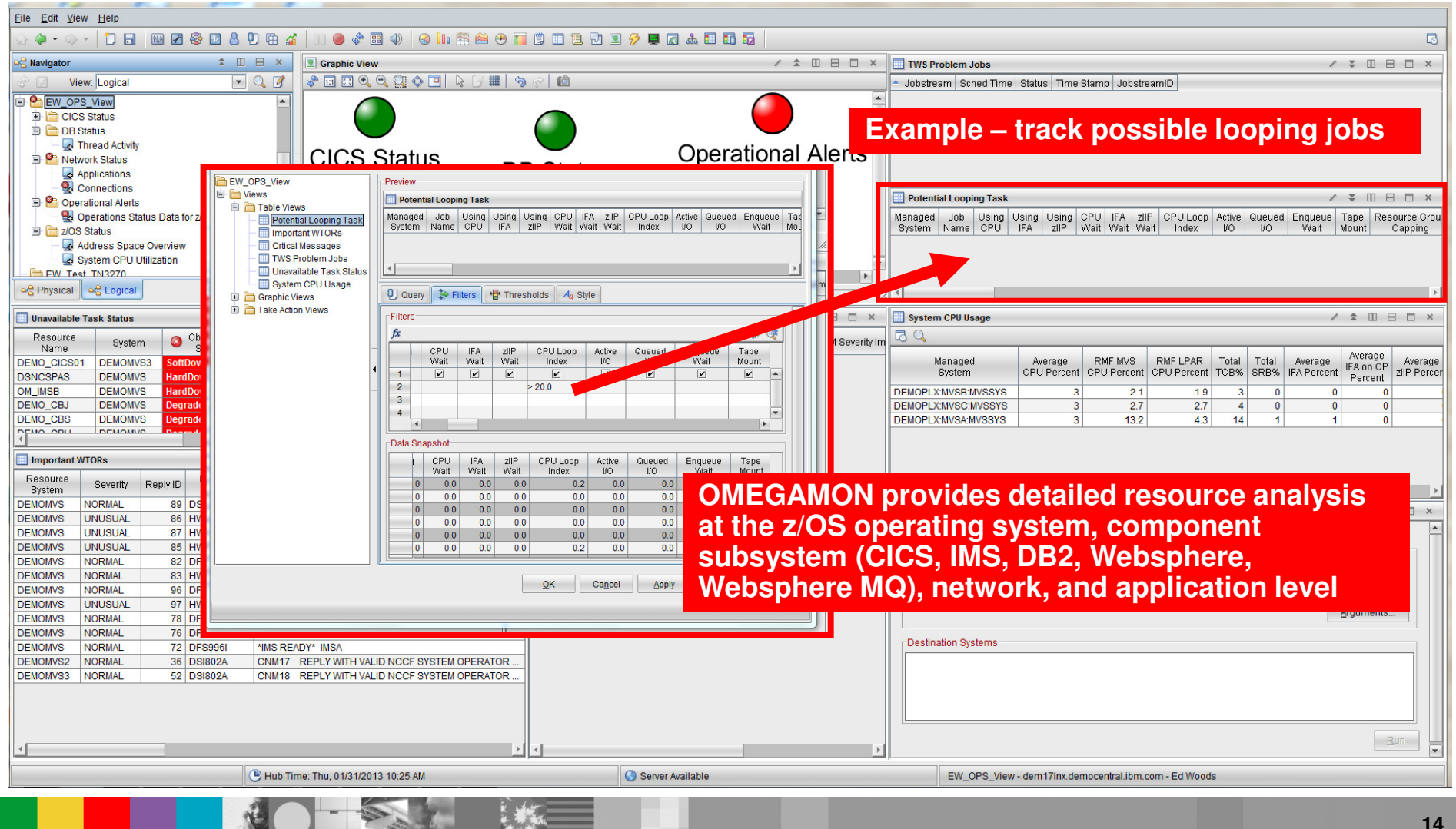

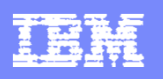

# Exploit Monitoring To Detect Problem Workload

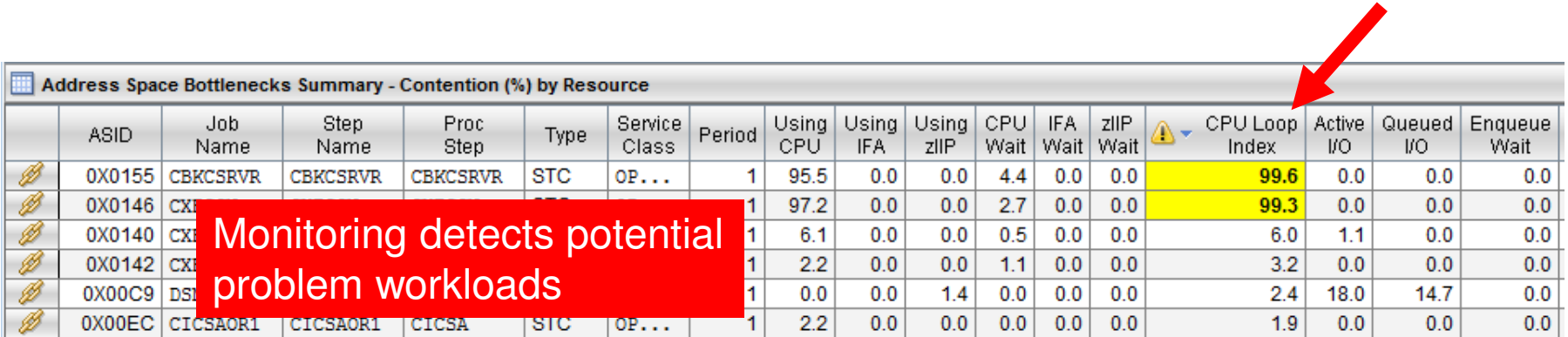

- Example OMEGAMON bottle neck analysis may be used to determine potential problem workloads
	- ▶ CPU Loop Index detects potential looping tasks
	- ▶ CPU Loop Index may be viewed as an 'analytic' to score the likelihood of the loop
- $\mathcal{L}_{\mathcal{A}}$ Use automation to notify and address looping task issue

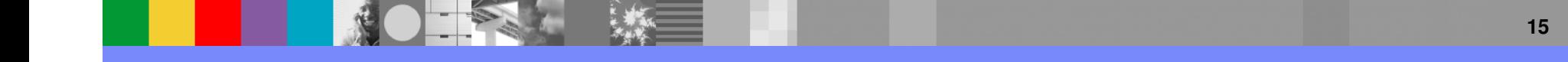

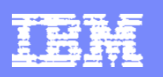

# Monitor Critical Metrics To Create Useful Alerts

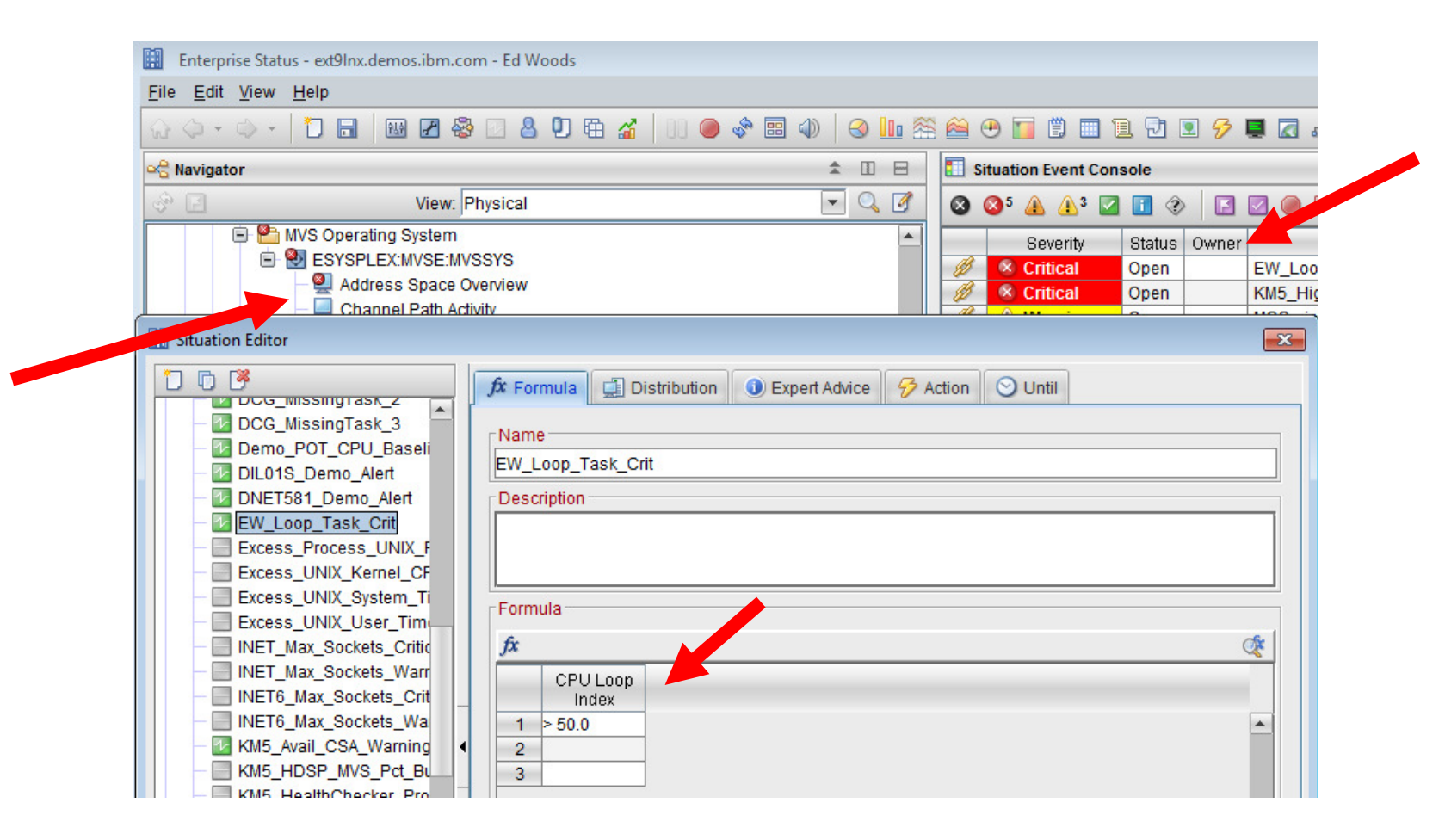

 $\mathcal{L}_{\mathcal{A}}$  Alerts (aka 'Situations') are building blocks to drive further analysis and automation possibilities

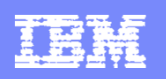

## CICS Performance ExampleExploit Boolean Logic To Make Alerts More Meaningful

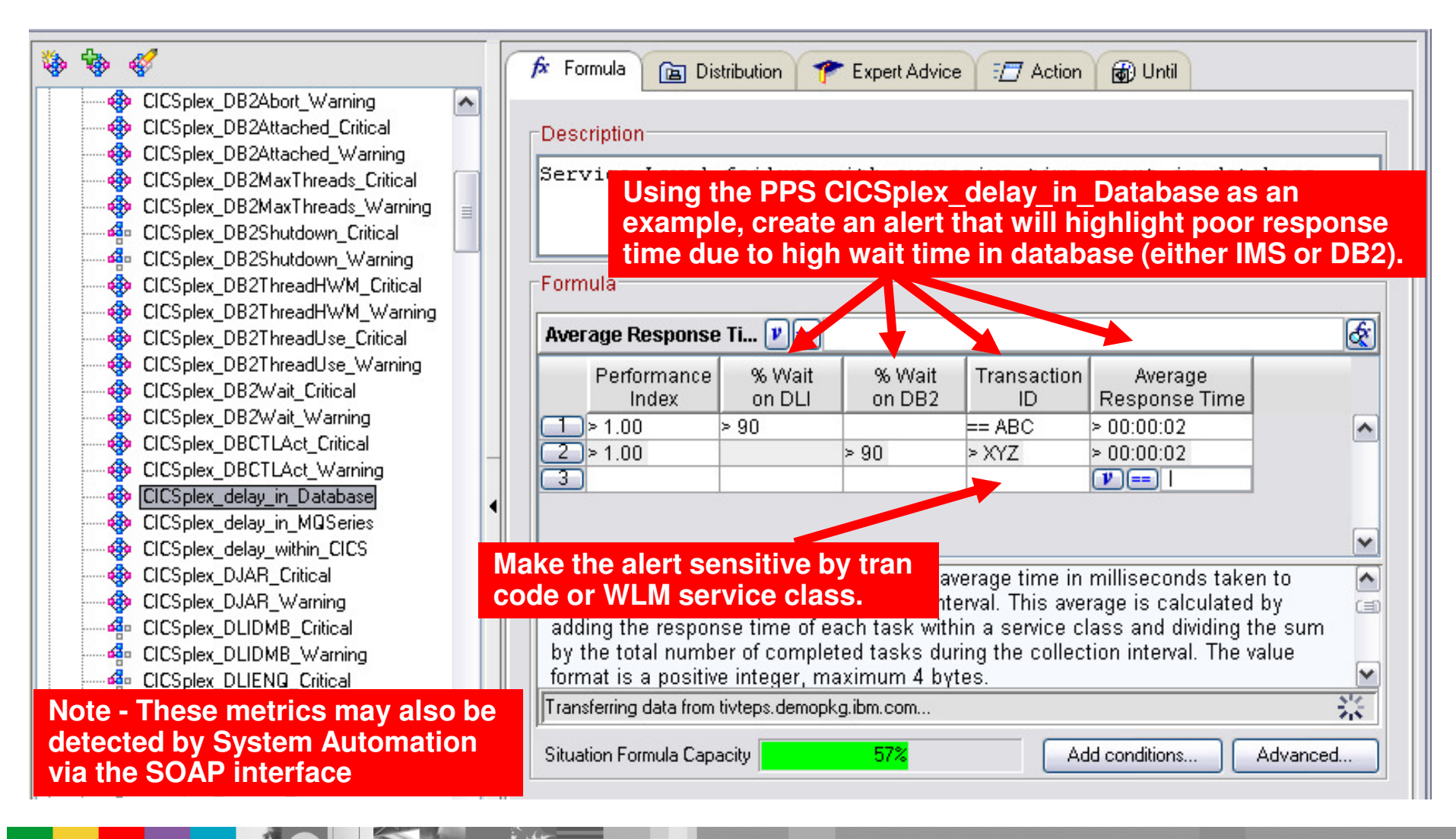

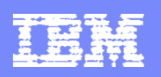

# Corrective Actions May Be Attached Directly To AlertsExample - Addressing A "Runaway" DB2 Thread

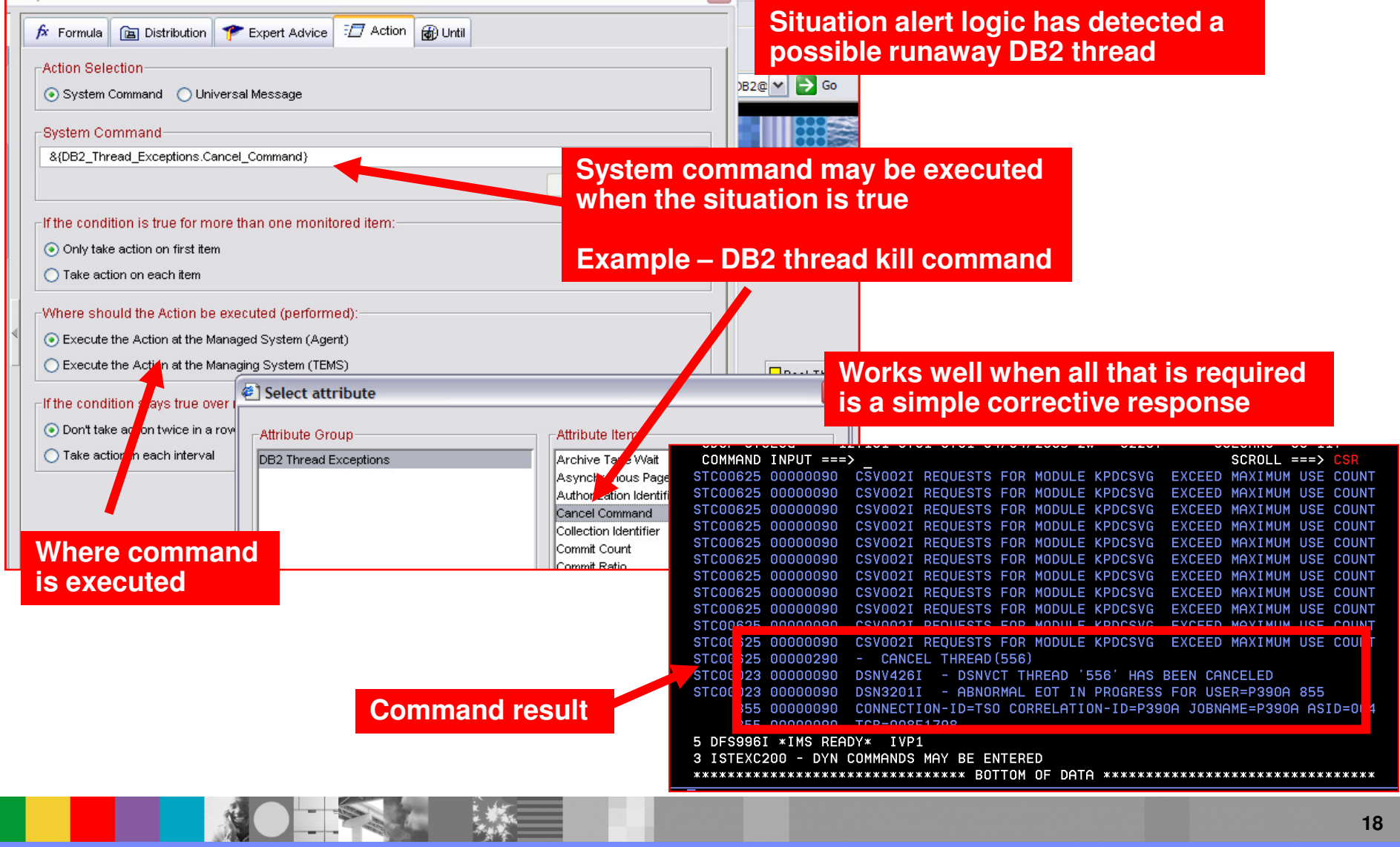

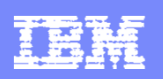

# More Sophisticated Automation Scenarios May Require A More Detailed Approach

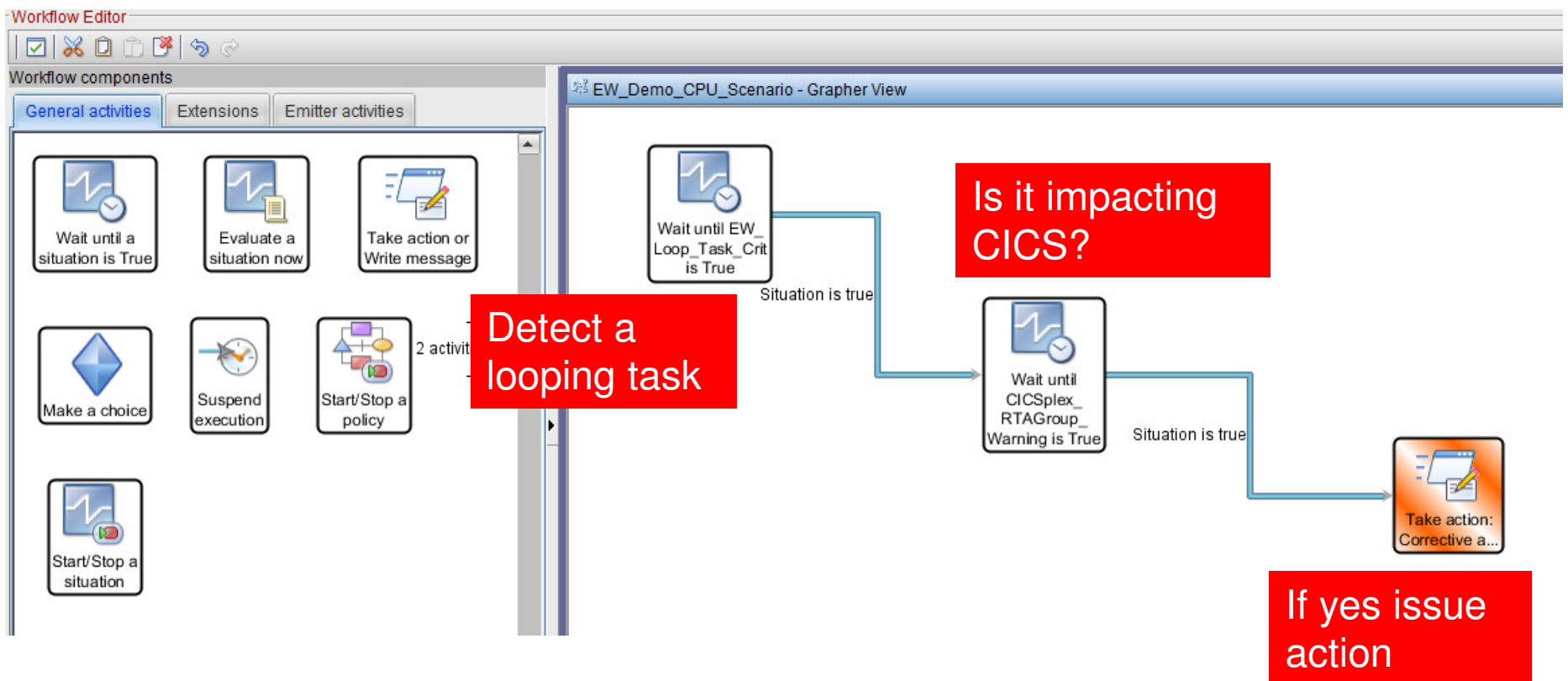

- $\mathcal{L}_{\mathcal{A}}$ Policy automation enables the easy integration of monitoring and automation
- F. If there is a problem workload
	- Determine the impact of the issue before executing corrective action

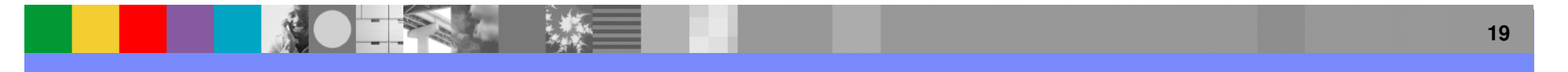

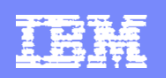

# Alert Correlation Via A Policy Mechanism Expands The Concept Of Automated Performance Management

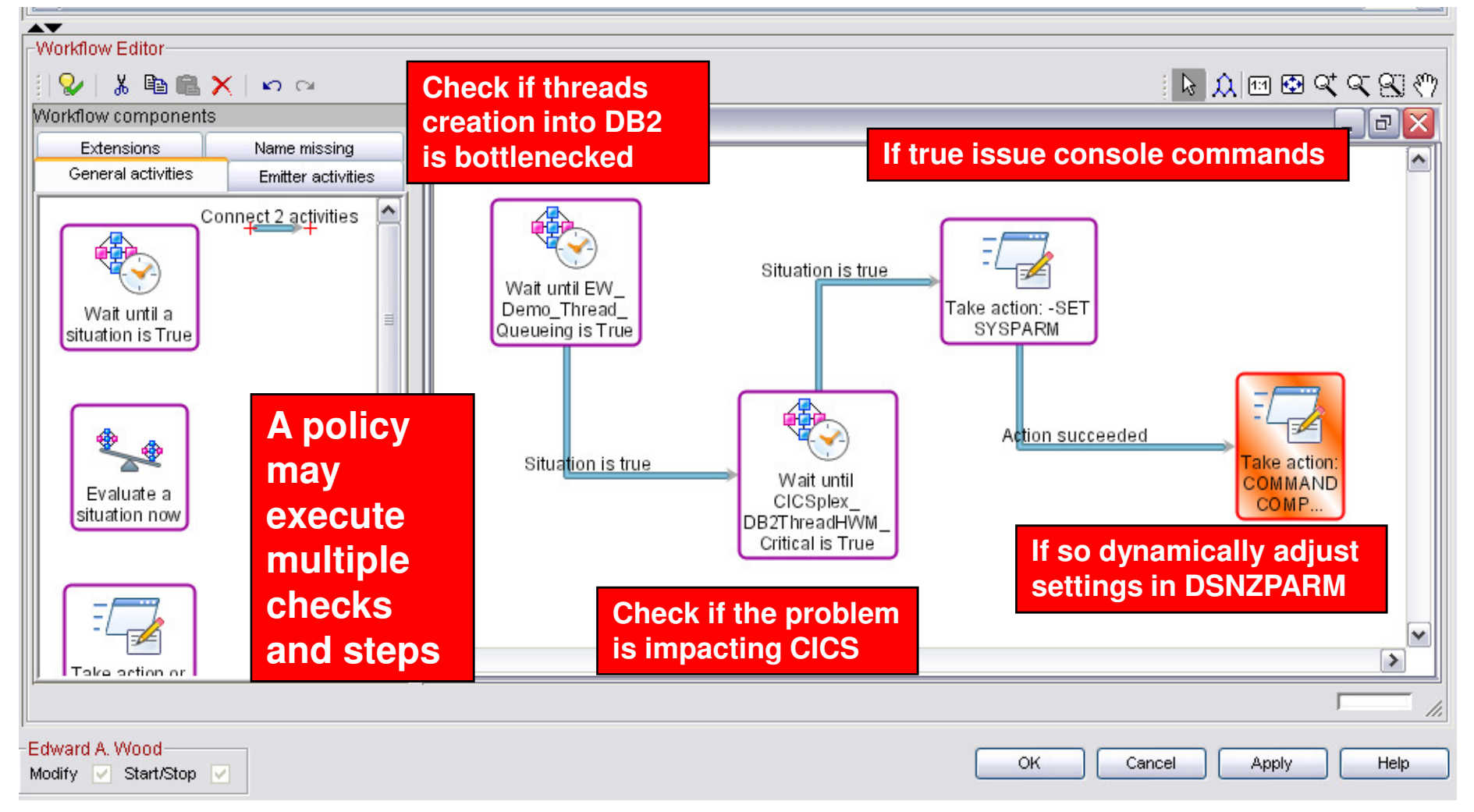

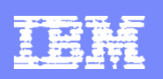

# Using Policies To Automate Multiple ComponentsExample – Using Policy Automation To Manage PoT Workloads

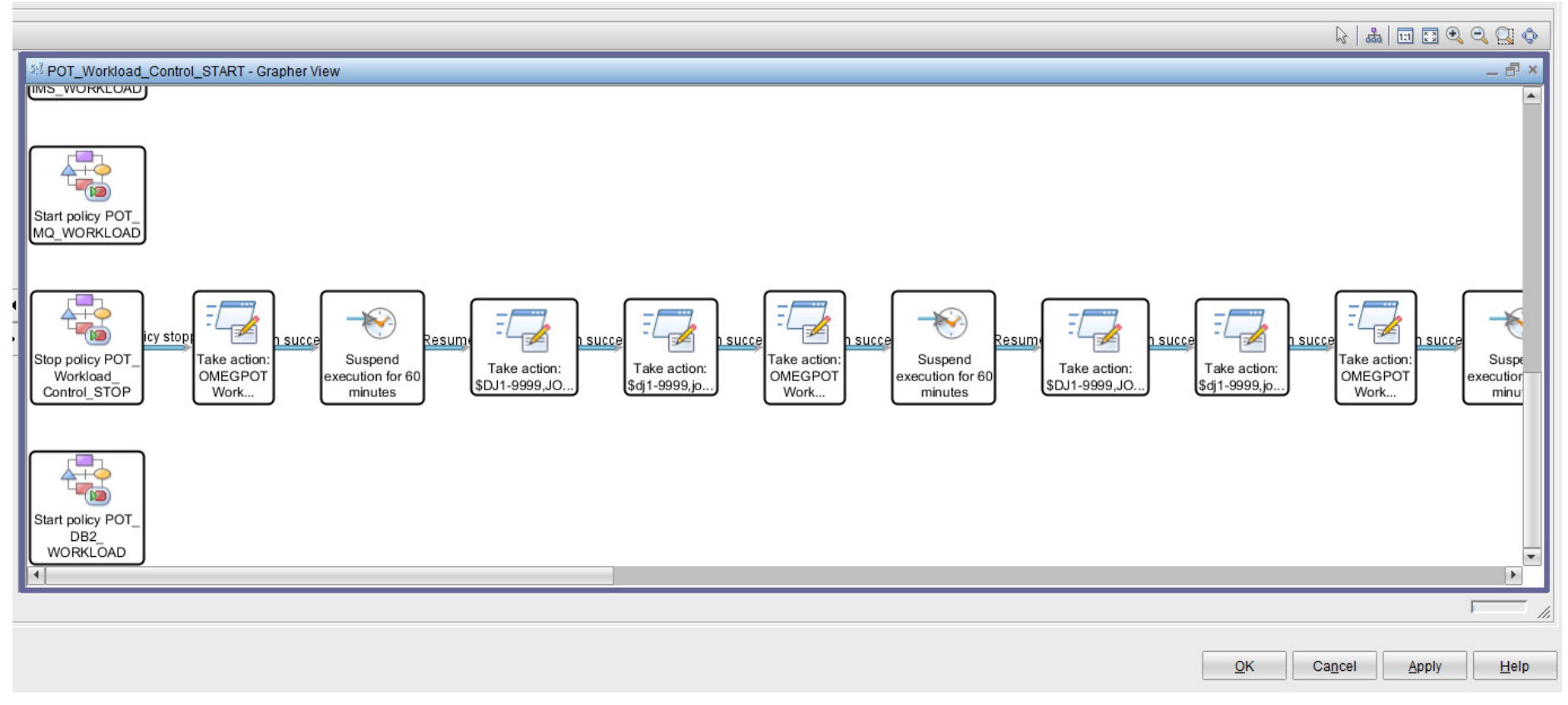

- $\mathcal{L}_{\mathcal{A}}$ Policy automation may be applied to various components and platforms
- Monitor, manage and maintain complex workloads

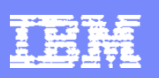

# Some More Examples Of Typical Automated Performance Management Scenarios

- **z/OS example** possible z/OS looping task
	- **Monitored symptoms** high CPU loop index as measured by OMEGAMON >> WLM missing goals >> high overall system CPU usage
	- **Automation response** adjust priority of problem task or if desired cancel the task
- **DB2 example** DB2 object lock conflict
	- **Monitored symptoms** long running SQL call >> high In-DB2 time >> longer thread elapsed time thread elapsed time
	- **Automation response** Increase priority of "owner" (as determined by automation) >> "Kill" problem thread
- $\mathcal{L}_{\mathcal{A}}$ **IMS example** - High IMS message region occupancy time
	- Monitored symptoms IMS transactions queued >> longer IMS transaction scheduling time >> longer IMS response time >> lower IMS transaction processing rate
	- **Automation response** automation starts additional message regions to handle workload >> issue IMS commands to adjust classes
- **MQ example** Lower MQ message input rate >>
	- **Monitored symptoms** Higher MQ message queue depth >> lower transaction processing rate >> longer CICS/IMS transaction response time
	- **Automation response** issue calls to assess potential bottlenecks in CICS/IMS processing >> automation action based on results

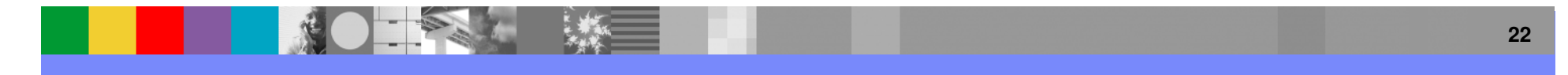

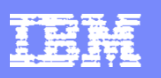

# Understanding Critical z/OS MessagesAbout zAware

- IBM zAware IBM System z Advanced Workload Analysis Reporter
- $\blacksquare$  Monitors z/OS OPERLOG including all messages written to z/OS console, including ISV and application generated messages
	- ▶ Early detection and focused diagnosis can help improve time to recovery
- **Technology based on machine learning developed by IBM Research** 
	- ▶ Pattern recognition techniques look at the health of a system to pinpoint deviations from the 'norm'
	- High speed analytics facilitates the ability to consume large quantities of message logs
- **Allow establishment of procedures to prevent reoccurrence**
- $\Box$ IBM Red Book - http://www.redbooks.ibm.com/redbooks/pdfs/sg248070.pdf

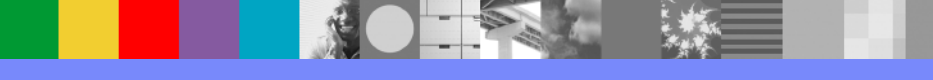

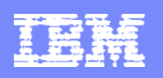

# Inside IBM zAware

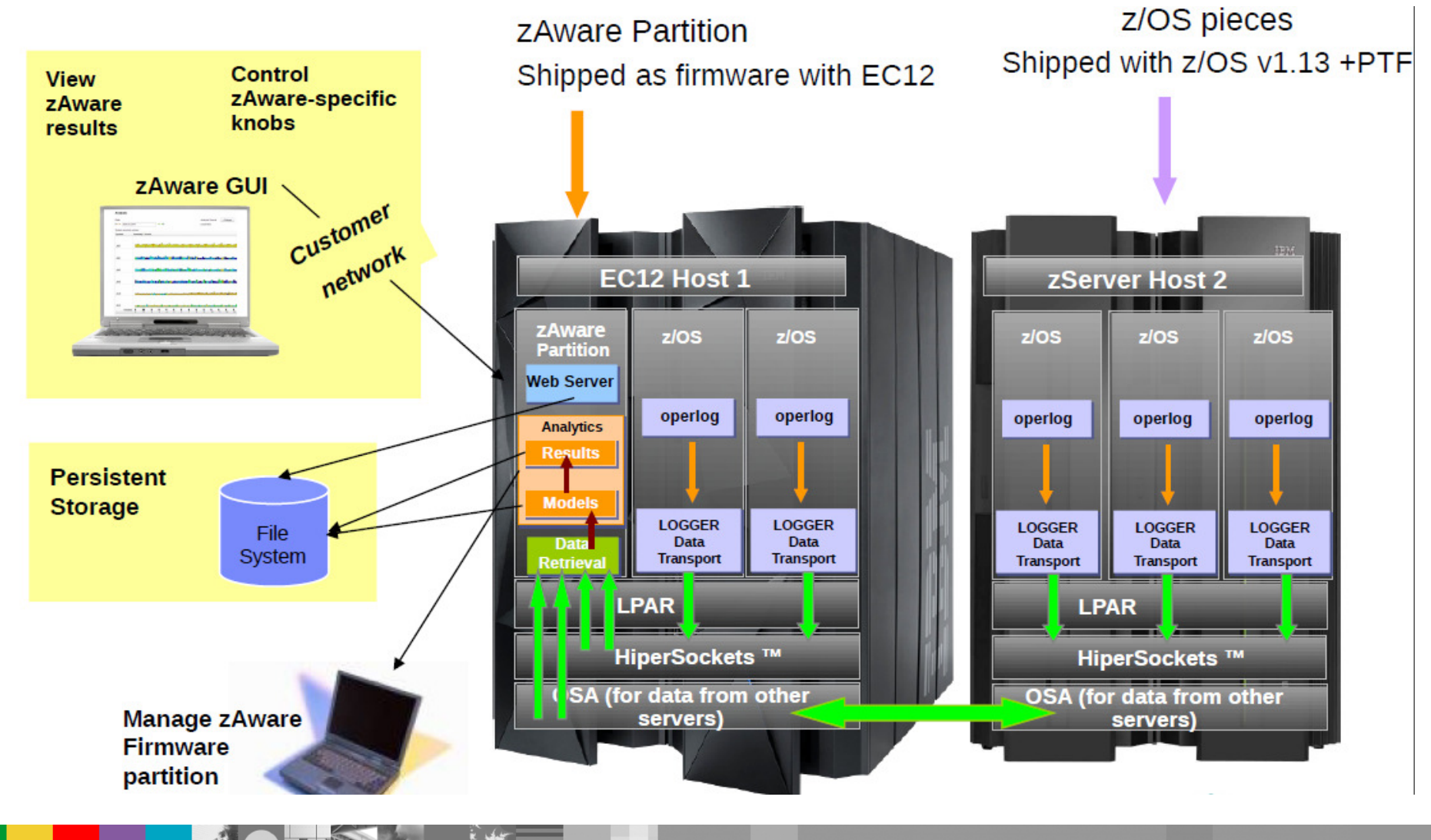

# zAware And Performance Monitoring

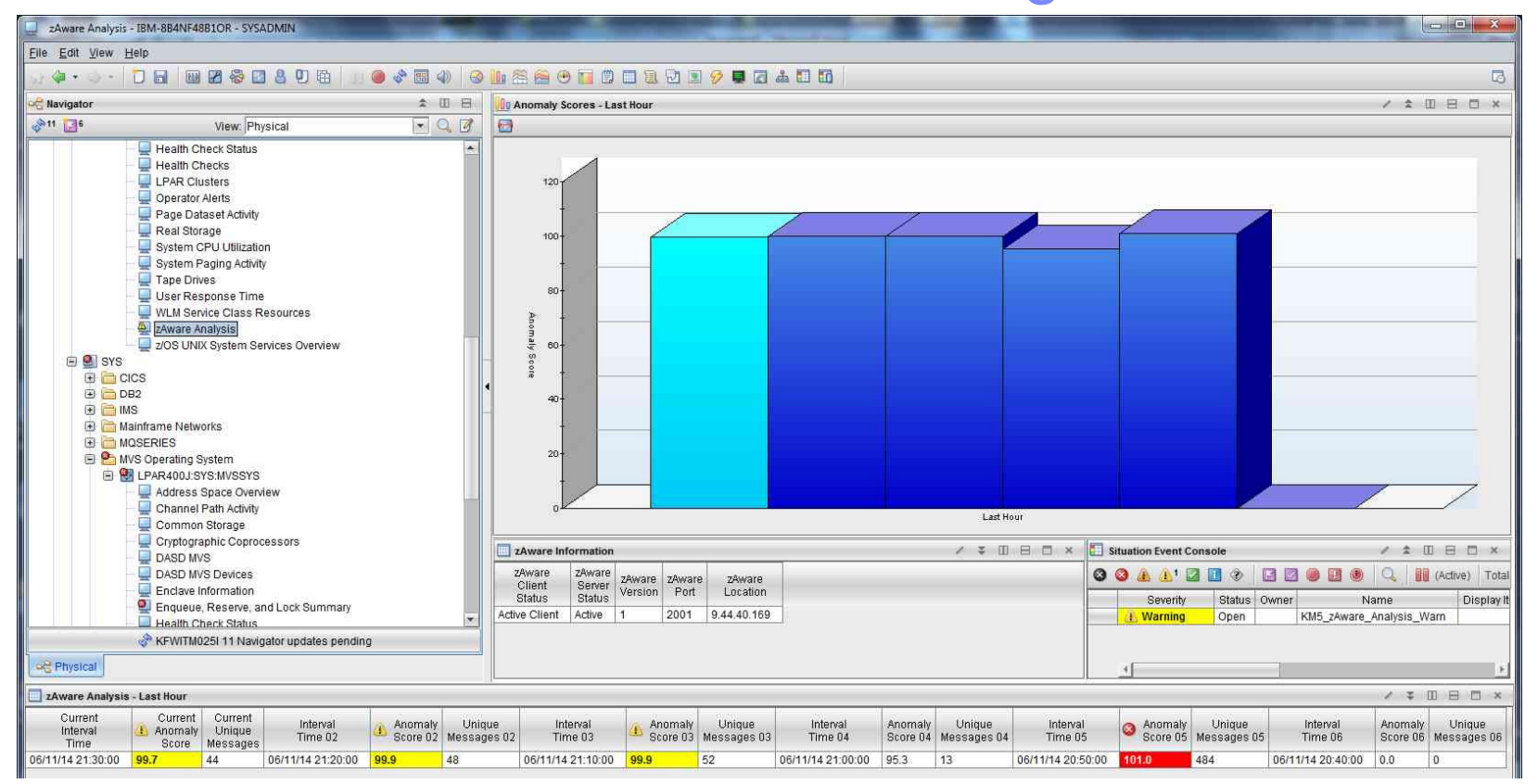

- $\blacksquare$ A new anomaly score is generated for each 10-minute period
- $\blacksquare$  Anomaly scores from 99.6 to 100.9 are considered to be warning indicators
	- $\blacktriangleright$ Indicate that there is message traffic in the monitored z/OS LPAR that is unusual
- $\blacksquare$ Anomaly scores of 101 are considered critical and are even more important to investigate

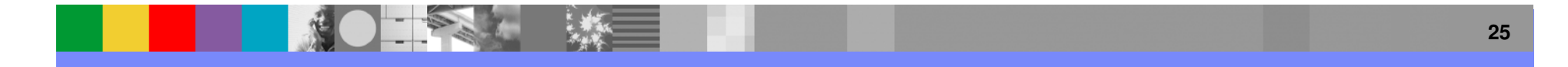

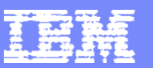

# Alerting On zAware Anomalies

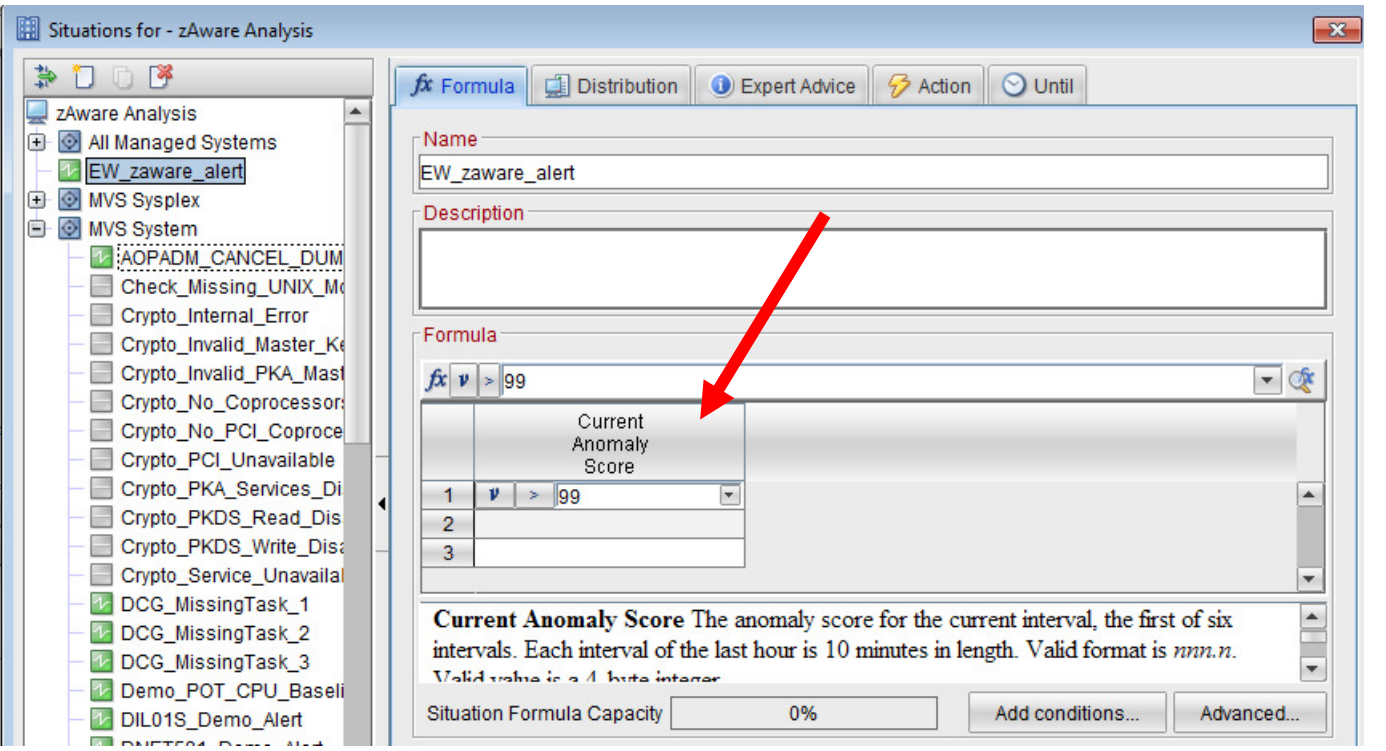

 As with other situation alerts scenarios, an alert on a zAware anomaly may be used to drive notification or other analysis actions

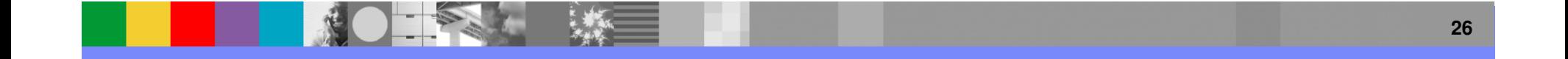

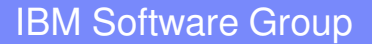

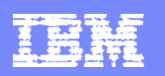

# Investigate Message Anomalies And Issues

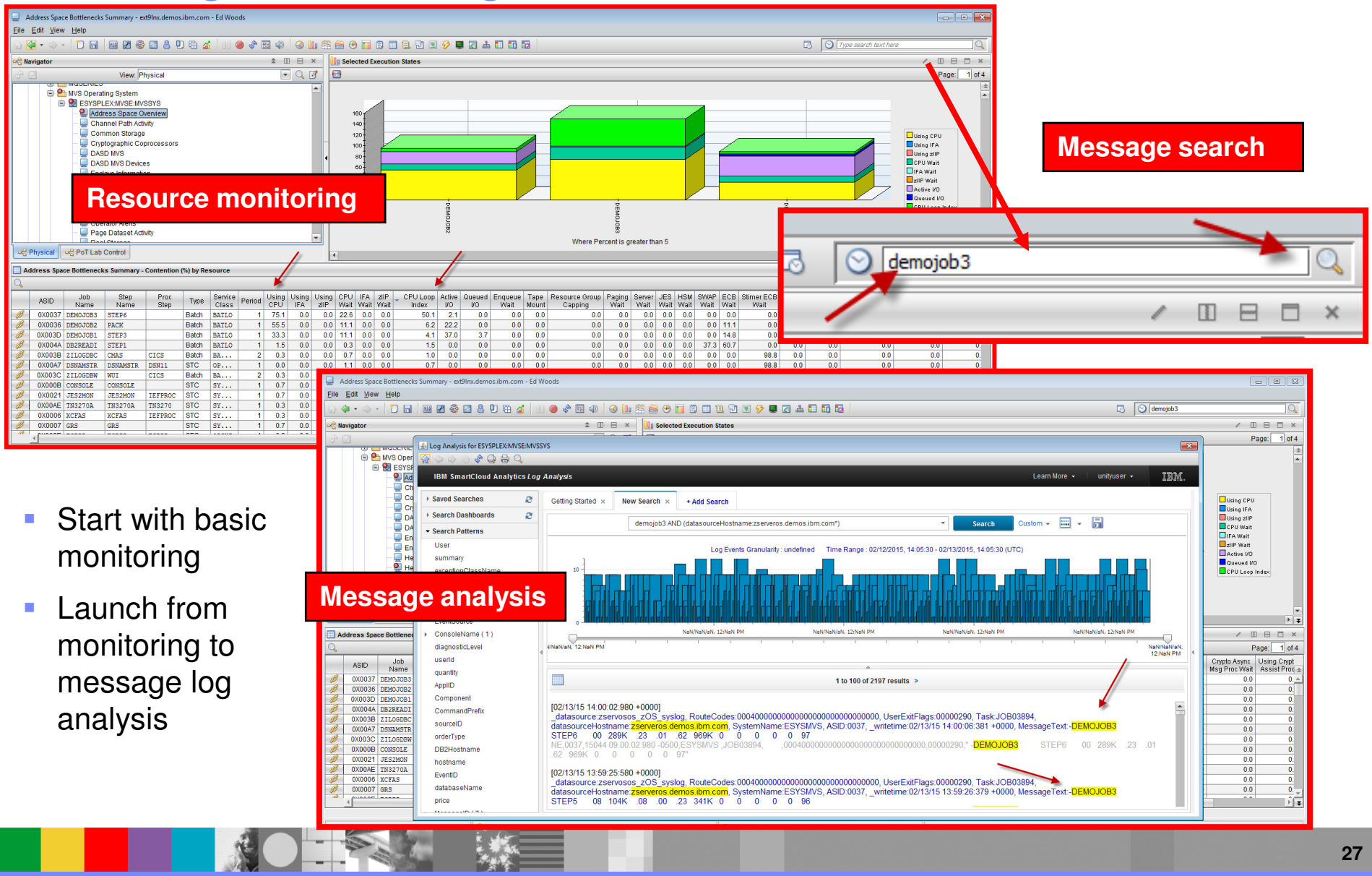

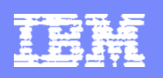

# Automation Integrated With Monitoring Example – The Need For Bi-directional Interfaces

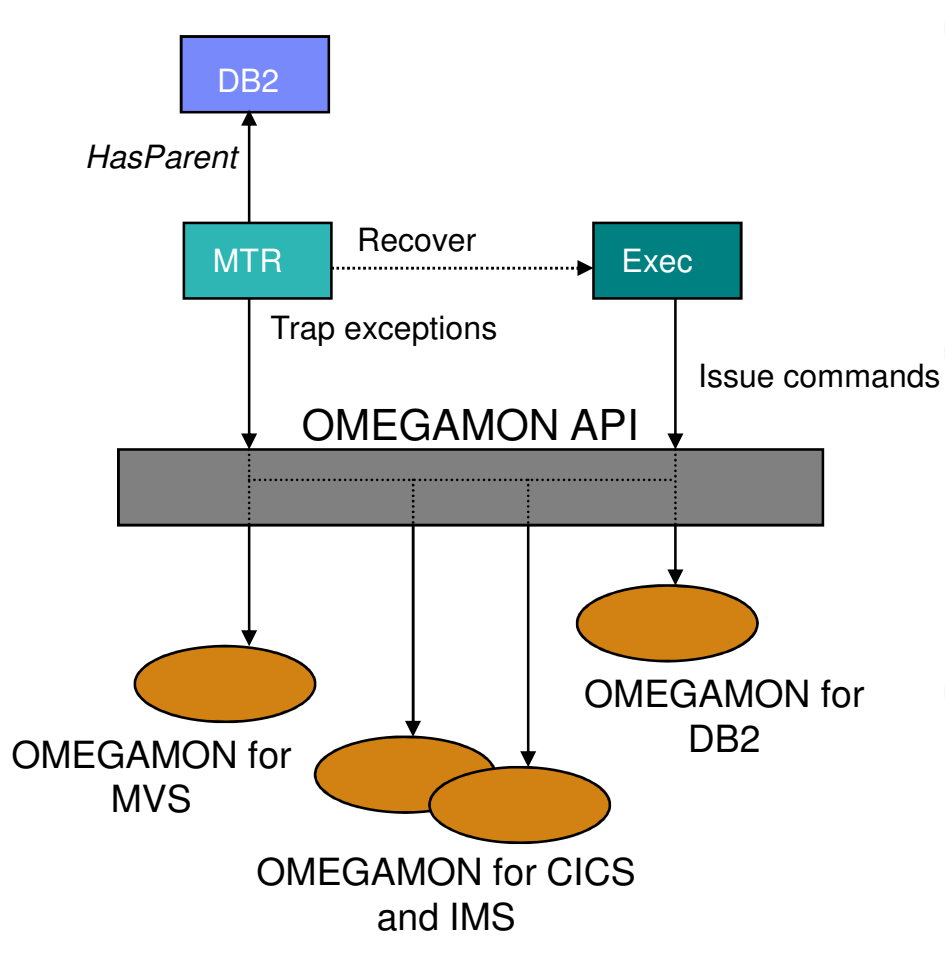

- Ù, **Use performance and availability information for Automated Performance Management**
	- **More metrics, more accurate decisions**
	- **Sources: MVS, DB2, CICS, IMS, Network, Webpshere, Websphere MQ, Storage monitoring**
- **Provides APIs to communicate with OMEGAMON monitors to**
	- **Monitor OMEGAMON exceptions**
	- **Monitor/manage situation status**
	- **SOAP interface enables detailed performance data interface to SA**
- **Provides exception monitor based on the Monitor Resource concept**
	- **Monitors** "interesting" set of exceptions
	- **Sets application health state based on existence of such exceptions**
	- **Provides means to react and resolve exceptional conditions**

**Interface means any metric captured by OMEGAMON may be analyzed via automation**

π

![](_page_28_Picture_1.jpeg)

# SA / OMEGAMON Integration SOAP Interface Enables Detailed Analysis

![](_page_28_Figure_3.jpeg)

![](_page_29_Picture_1.jpeg)

# OMEGAMON, IBM System Automation And The Tivoli Enterprise Portal Provides SOAP Interface

![](_page_29_Picture_24.jpeg)

![](_page_30_Picture_1.jpeg)

# Performance Automation Integration Within A Common Dashboard Or Portal

- $\mathcal{L}$  The Portal provides manual commands and corrections
	- **Take Action' provides for manual command capability**
	- ▶ Commands may be predefined
- $\mathcal{L}_{\mathcal{A}}$  The Portal enables automated commands and corrections
	- $\blacktriangleright$  Implement machine speed corrective actions, issue alerts, and allow for later human intervention
	- Use for automated commands for dynamic subsystem management and<br>tweaks' as the workload and system changes 'tweaks' as the workload and system changes
	- Two core types of automated actions
		- **Situations** Use for simple "fire and forget" type of scenarios
		- **Policies** Use for more sophisticated performance automation scenarios

![](_page_30_Picture_12.jpeg)

![](_page_31_Picture_1.jpeg)

# About Situations And Policies

- **Alerts (aka Situations) are the building blocks of** systems management logic
	- Situations may be used to highlight performance and availability problems within key operating systems, subsystems, and mission critical resources
- **Policies extend concepts established with situations and** add additional functionality
	- ▶ Situations remain the essential starting point
	- ▶ Policies add additional function and flexibility
- Start with the basic building blocks and grow from there

![](_page_31_Picture_9.jpeg)

![](_page_32_Picture_0.jpeg)

# Additional Situation Considerations And Recommendations

- **Use the Product Provided Situations as examples or templates** 
	- Customization to user-created situations
- $\mathcal{C}$  When creating and deploying a set of situations consider
	- The number of situations being deployed
	- The number of managed systems (i.e. z/OS LPARs and CICS tasks)
	- ▶ Refresh frequency of the situations
- $\mathcal{L}$  Consider carefully the number of required situations
	- Use boolean logic to reduce the number of needed situations
	- Do not automatically make a warning alert to go with each critical alert<br>
	and the contract of the contract of the contract of the contract of the contract of the contract of the contract of the contract of the contract of
		- Create a warning if it will allow time to address an issue before going critical
	- ▶ Use managed system lists to send the right situations to the right managed systems
- ┖ Be aware of the situation refresh rates
	- Multiple situations on the same table with the same refresh rate may be optimized by the infrastructure infrastructure
	- Potential to reduce monitoring overhead if done appropriately

![](_page_32_Picture_17.jpeg)

![](_page_33_Picture_1.jpeg)

# Policies And System AutomationRecommendations And Rules Of Thumb

- **Policies are not a substitute for System Automation and REXX** command script capabilities
	- ▶ Policies work well as an extension of situation capabilities
	- ▶ Policies work well to manage start/stop of situation logic
	- ▶ Policies work well to issue multiple actions and "feed" other tools
- $\Box$  IBM System Automation
	- ▶ Use for full function automation logic and routines
		- **REXX** exec script capabilities
	- Use for more complex logic and actions
	- Exploit the ability of the SOAP interface to pull in key performance metrics from OMEGAMON

![](_page_33_Picture_12.jpeg)

![](_page_34_Picture_1.jpeg)

# RoadmapAutomated Performance Management

- Use a building block approach
- **Situations** - Start with identification and definition of situation alerts
	- Meaningful alerts that represent true potential issues
	- ▶ Use the analysis to identify critical monitoring metrics
- **Policies** Use policies where appropriate
	- ▶ Situation management and correlation
	- ▶ Issuing commands for basic performance/availability issues
- **Visualization** Define useful Tivoli Portal views
	- Customize screens in the Portal for specific audiences
		- $\blacksquare$ Operations, applications, management
- **System Automation** exploit the power of integration
	- ▶ Define example performance automation management scenarios
	- **Leverage the process as a template for additional scenarios**

![](_page_35_Picture_1.jpeg)

# **Summary**

- Exploit your Monitoring and Automation suite provides powerful automation capabilities in multiple core technologies
	- Automation console management
	- ▶ Resource monitoring
	- ▶ Network monitoring and Event management
- ▉ Automated Performance Management leverages the intrinsic integration capabilities of the various technologies
	- ▶ Automation integration with monitoring
	- Integrated monitoring and management (including cross platform)
- Leverage Automated Performance Management to improve problem isolation and MTTR
	- Understand the unique capabilities of integrated monitoring and automation
	- ▶ Use a building block approach to grow management logic over time

![](_page_35_Picture_13.jpeg)

![](_page_36_Picture_0.jpeg)

![](_page_36_Picture_1.jpeg)

# **Thank You!!**

![](_page_36_Picture_3.jpeg)